@, #, 1, 2, 3 ...

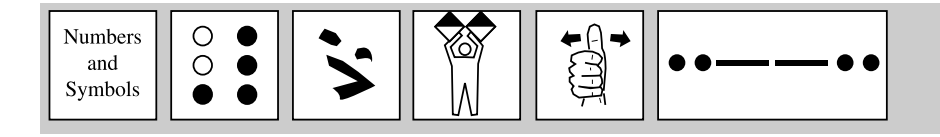

" (Anführungszeichen) Werden oft verwendet, um Text »einzurahmen«, was dann als Zeichenfolge oder als String bezeichnet wird. Hier wieder ein Beispiel: »Der Kuchen war trocken und der Kaffee schmeckte, als ob es bereits der dritte Aufguss wäre.« Aber Achtung! Nur der Text zwischen den Anführungszeichen ist ein String. Die Anführungszeichen selbst nicht!

# (Nummernzeichen) 1. Wird im Englischen oft verwendet, um zu kennzeichnen, dass es sich um eine Nummer oder eine Position auf einer Liste handelt: »Okay, Sabine, ich bestelle für dich #3, den Computerbeistelltisch für € 59,99.« 2. Bei einigen UNIX-Versionen steht das # für die Systemeingabeaufforderung: # rm / usr /\*.

\$ (Dollarzeichen) 1. Vielfältiger Einsatzbereich, insbesondere in Geldangelegenheiten. Steht auf dem Scheck vom Onkel aus Amerika hinter dem \$ eine hohe Zahl, dann sind Sie erst mal für eine Weile Ihre Geldsorgen los. 2. In der Programmiersprache BASIC steht das \$ für einen String oder eine Textvariable. ERST\$ (sprich: *Erst String*) ist eine Variable namens ERST, die auf eine Textvariable verweist. 3. Unter MS DOS wird das Dollarzeichen verwendet, um besonders aufregende Dinge in die DOS-Eingabeaufforderung einzufügen: prompt \$p\$g. \$p fügt den aktuellen Pfad an der DOS-Eingabeaufforderung ein

und \$g fügt das Größer-als-Zeichen (>) ein. 4. In Tabellenkalkulationsprogrammen wird mit dem \$-Zeichen ein absoluter Zellbezug gekennzeichnet.

% (Prozentzeichen) 1. Normalerweise wird hiermit ein prozentualer Wert dargestellt: 15% heißt so viel wie ein Fünfzehntel von Hundert. Wetterfrösche und Wirtschaftsgutachter jonglieren bei ihren Prognosen mit solchen Prozentzahlen. 2. Das Prozentzeichen kommt in den verschiedenen Programmiersprachen auf vielfältige Weise zum Einsatz. In BASIC stellt das Prozentzeichen eine Integer-Variable dar: WARE% ist eine Integer-Variable namens WARE. Das Prozentzeichen wird nicht gesprochen. In der Programmiersprache C wird das Prozentzeichen als Operator in der Modulo-Funktion verwendet (gibt den Restwert einer Division wieder). % ist zusammen mit der printf-Funktion auch für die Formatierung der Ausgabe (z.B. auf einen Drucker) zuständig. Siehe auch *Modulo.*

& (Et-Zeichen) 1. Wird »und« ausgesprochen und auch so verwendet: »Dings & Bums« oder »Wo steckt der H&?« bzw. in ganz korrekter Schreibweise »Braumeister & Co.« 2. Beim Programmieren wird & häufig als logisches AND (UND) verwendet: »IF (ZAHL=1 & BUCHSTABE=A) THEN "Wir sind am An-

c01.indd 11 19.02.2007 16:36:04 Uhr

11

## ' (Apostroph)

fang."« Die Programmiersprache C braucht<br>zwei Et-Zeichen (&&), um eine logische<br>AND-Operation durchzuführen. 3. Das & zwei Et-Zeichen (&&), um eine logische AND-Operation durchzuführen. 3. Das & wird als Standardzeichen in HTML- und SGML-Dokumenten verwendet, um ein Sonderzeichen etc. darzustellen. »¾ wird z.B. in einem im Webbrowser angezeigten Dokument als <= angezeigt.« Siehe auch *HTML, SGML*.

> ' (Apostroph) In der Programmiersprache BASIC kennzeichnen Sie mit einem Apostroph am Anfang einer Zeile, dass Sie nun einen Kommentar abgeben wollen.

> ( ) (runde Klammern) 1. Beim Programmieren fassen Sie mit diesen Klammern Dinge zusammen, die zusammengehören. In ellenlangen mathematischen Operationen machen Sie damit z.B. klar, dass das, was in der Klammer steht, zuerst berechnet wird. 2. Viele Programmiersprachen verwenden diese Klammern, um die Argumente für bestimmte Funktionen zusammenzufassen. Siehe auch *Argument, Funktion*. 3. Ein Klammernpaar ohne Inhalt, eine so genannte Leerklammer, wird häufig einer Funktion nachgestellt, um diese von einer *Anweisung* zu unterscheiden. Siehe auch dort.

> © 1. Da dieses Zeichen auf den meisten Tastaturen nicht vorhanden ist, wird es oft als großes C in runden Klammern dargestellt. Dasselbe gilt übrigens auch für ™, das für Trademark steht. 2. In den meisten Microsoft-Office-Anwendungen lässt sich das Copyright-Zeichen über Drücken von  $[Strg] + [Alt] + [C]$  erzeugen. Wer das hochgestellte Trademark-Zeichen™ darstellen möchte, der drücke (Strg)+(Alt)+(T).

> \* (Sternchen) 1. In vielen Programmiersprachen und Tabellenkalkulationsprogrammen wird das Sternchen als Multiplikationszeichen eingesetzt. Selbst wenn Sie auf dem numerischen

Ziffernblock die Multiplikationstaste mit dem × drücken, wird auf dem Bildschirm ein Sternchen angezeigt! 2. In vielen Betriebssystemen wird das Sternchen als Platzhalter verwendet, der stellvertretend für eine beliebige Anzahl von Zeichen steht. Siehe auch *Stellvertreterzeichen*. 3. In E-Mail-Nachrichten können Sie das Sternchen auch als Zensurzeichen verwenden: »Ach, es ist alles \*\*\*\*\*!«

\*.\* (Stern-Punkt-Stern) Diese Dateiangabe enthält als Stellvertreterzeichen das \*. Bei Betriebssystemen wie MS DOS oder Microsoft Windows heißt das so viel wie »alle vorhandenen Dateien«. Wenn Sie also alle Dateien aus einem bestimmten Verzeichnis/Ordner auf eine Diskette in Laufwerk A: kopieren wollen, z.B. als abendliche Sicherung, dann könnte das so aussehen: »c:\wiley\lexikon>copy \*.\* a:« Sie sind beeindruckt? Na, das dachte ich mir!

+ (Pluszeichen) 1. Das klassische Symbol für die Addition, das sich glücklicherweise auch auf Ihrer Tastatur befindet, damit Sie so kleine Berechnungen wie 2 + 2 = 5 schreiben können. 2. Mit dem Pluszeichen lassen sich auch zwei Dateien miteinander verketten, wie das folgende Beispiel unschwer erkennen lässt: COPY A.DOC+B.DOC AB.DOC. Unter DOS können Sie mit diesem Befehl die Datei B.DOC an das Ende der Datei A.DOC anhängen und daraus die neue Datei AB.DOC entstehen lassen. Dieser Vorgang nennt sich Verkettung oder auch »Aus-zweimach-eins«. Siehe auch *verketten*.

- (Minuszeichen, Bindestrich) 1. Das Minuszeichen wird in der Mathematik häufig verwendet, vor allem in Berechnungen wie dieser:  $4 - 2 = 2$ . Man kann damit auch eine negative Zahl (-5) darstellen. Da erzähle ich Ihnen aber nicht viel Neues, oder? 2. Dieses Zeichen kann auch als Bindestrich eingesetzt werden, um zusammengesetzte Wörter zu

 $\sim$  12  $\sim$ 

## :-) (Smiley oder Benutzer lächelt)

bilden. Verwechseln Sie ihn aber nicht mit / (Schrägstrich) 1. Der Schrägstrich trennt<br>dem Gedankenstrich, denn der ist länger! zwei gegensätzliche Begriffe voneinander: <br>Siehe auch *Bindes* dem Gedankenstrich, denn der ist länger! Siehe auch *Bindestrich*, *Gedankenstrich*.

. (Punkt) 1. Vorwiegender Einsatz als Kennzeichnung des Endes eines Satzes. 2. Bei Zahlen wird der Punkt verwendet, um die Hunderter von den Tausendern bzw. die Hunderttausender von den Millionen zu trennen: »1.000 steht für Tausend.« 3. In einigen Betriebssystemen wird mit dem Punkt der Dateiname von der Dateinamenerweiterung getrennt: text. doc. 4. Auch in einer Internetadresse darf ein Punkt nicht fehlen. Er wird dort sogar explizit »Punkt« genannt: www.wiley-vch. de spricht sich also »we-we-we Punkt weili-vau-ce-ha Punkt de-e«.

.com (Punkt komm) Abkürzung für *commercial*. Dieses Kürzel wird bei E-Mail-, Internet-, Webserver- und ähnlichen Adressen anstelle eines Ländercodes angehängt und zeigt an, dass der entsprechende Server zu einem kommerziellen Unternehmen gehört. Siehe auch *Domäne*, *Server*.

.. (Punkt, Punkt) Bei DOS und UNIX wechseln Sie mit dieser Syntax in das übergeordnete Verzeichnis. Oder sind Sie schon so verwöhnt von Windows, dass Sie nicht mehr wissen wollen, wie es damals in den guten alten DOS-Zeiten war?

... (Punkt, Punkt, Punkt) Drei kleine Punkte, die hinter Befehlen in Pulldown-Menüs stehen. Wenn Sie diese drei Punkte sehen, dann wissen Sie, dass sich hinter diesem Befehl zunächst einmal ein Dialogfeld verbirgt, das weitere Informationen von Ihnen will. »Paul war wirklich erleichtert, als ich ihm erklärt habe, wofür die drei Punkte in den Pulldown-Menüs stehen. Er hat nämlich gedacht, das Programm sei noch nicht fertig und der Rest würde später reingeschrieben.«

/ (Schrägstrich) 1. Der Schrägstrich trennt zwei gegensätzliche Begriffe voneinander: Ein/Aus oder Auf/Ab. 2. Wenn Sie mit Tabellenkalkulationsprogrammen arbeiten, um schwierige Rechenaufgaben zu lösen, verwenden Sie den Schrägstrich anstelle des ÷, da es dieses Zeichen auf den meisten Tastaturen gar nicht gibt. Also bedeutet beispielsweise 15/3 nichts anderes als 15 geteilt durch 3.

// (doppelter Schrägstrich) Dieses ៑ Zeichen müssen Sie kennen, wenn Sie im Internet surfen wollen. Zusammen mit einem Doppelpunkt wird hiermit bei einer URL-Adresse der Protokollname (»http:« bei einer Website oder »ftp:« für eine FTP-Site) von der Host-Adresse getrennt. Siehe auch *URL*. »Versuchen Sie's doch mal unter http://www.wiley-vch.de!«

: (Doppelpunkt) Am häufigsten wird Ihnen dieser Doppelpunkt hinter der Laufwerksbezeichnung über den Weg laufen (C: oder A:). Er befindet sich aber auch hinter Gerätebezeichnungen wie PRN:, was uns diskret auf einen Drucker hinweisen soll.

:-) (Smiley oder Benutzer lächelt) Dies ist ein symbolisches Kürzel, das vor allem in E-Mail-Nachrichten verwendet wird, um seinen Gefühlen kurz und bündig Ausdruck zu verleihen. Im Laufe der Zeit hat sich eine Art Zeichensprache entwickelt, mit der verschiedene Gemütszustände oder eine bestimmte Mimik beschrieben werden können. Wenn Sie aus den Zeichen nicht ganz schlau werden, stellen Sie sich das Ganze einfach um 90° gedreht vor. Einen Smiley verwenden Sie z.B., wenn Sie wollen, dass eine nicht ganz so ernst gemeinte Aussage nicht in den falschen Hals gerät. Siehe auch *Emoticon*, *Smiley*, *Talkmode*. »Du solltest diese Hose unbedingt heute Abend anziehen. Sie macht dich richtig schlank! :-)« Und weil's so schön

## ; (Semikolon)

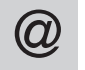

ist, hier noch eine ganze Reihe weiterer Smileys: leys:

- 8-) (Benutzer trägt Brille)
- :-( (Benutzer ist traurig)
- :-Q (Benutzer ist Raucher)
- :-# (Zensur)
- :'-( (Benutzer weint)
- :-\* (Benutzer verschickt Küsschen)
- ;-) (Benutzer zwinkert)
- :-7 (Benutzer macht ironische Bemerkung)
- :-D (Benutzer lacht lauthals)
- :-O (Benutzer ist gelangweilt)

; (Semikolon) Dieses Zeichen finden Sie in einigen Windows-Dateien und in der DOS CONFIG.SYS-Datei, um zu zeigen, dass eine Textzeile lediglich ein Kommentar ist und keinesfalls als Befehl aufgefasst werden soll. Siehe auch *REM*. »;Diese Zeile wird ignoriert. Der Computer fürchtet sich vor ihr.«

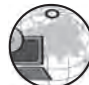

<> (ungleich) 1. Als mathematischer Operator wird dieses Zeichen verwendet, um herauszufin-

den, ob zwei Werte nicht gleich sind. 2. In HTML- und SGML-Dokumenten dienen diese Zeichen zur Unterscheidung der Tags vom normalen Text. Siehe auch *HTML*, *SGML*, *Tag*. 3. Wer im Internet gerne ein Schwätzchen hält, verwendet diese Zeichen, um eine Aktion oder Reaktion zu kennzeichnen. »Morgen werde ich <oh Schreck> schon 30!« Siehe auch *Emotag*.

= (Gleichheitszeichen) 1. Noch immer wird dieses Zeichen verwendet, um klarzustellen, dass zwei Dinge identisch sind. 2. In den meisten Programmiersprachen wird mit dem Gleichheitszeichen einer Variablen ein Wert zugewiesen.

? (Fragezeichen) 1. Wird in einigen Betriebssystemen und Anwendungen als Stellvertreterzeichen, also als Platzhalter für ein beliebiges anderes Zeichen, verwendet. Siehe auch *\**, *Stellvertreterzeichen*. 2. In BASIC dient das Fragezeichen als Abkürzung für den Befehl PRINT.

@ (at-Zeichen, sprich: ät, Klammeraffe) Mit diesem schicken Zeichen trennen Sie in E-Mail-Adressen den Benutzernamen von der Domänenbezeichnung. Wenn Sie dem Verlag eine kritische Anmerkung zu diesem Lexikon senden wollen, dann erreichen Sie ihn unter info@wiley-vch.de. Diese Adresse besteht aus dem Benutzernamen *info*, dem Zeichen *@* (= at, was zu Deutsch »bei« heißt) und der Bezeichnung der Domäne *wiley-vch.de*. Siehe auch *Domäne*.

\ (umgekehrter Schrägstrich; auch: Backslash, sprich: bäk-släsch) Dieser umgekehrte Schrägstrich, der sich nur mit der (AltGr)-Taste erzeugen lässt, ist aus MS DOS nicht wegzudenken, wenn es darum geht, Verzeichnisse und Dateinamen voneinander zu trennen. Also: C:\WINDOWS\SYSTEM oder D:\MARTINA\TEST.DOC.

^ (Caret-Zeichen) 1. Wird als Abkürzung für die (Strg)-Taste verwendet. Man kann also statt  $\sqrt{\text{Strg}} + \sqrt{\text{S}}$  auch  $\sqrt{\text{S}}$  schreiben. 2. In einigen Programmiersprachen wird dieses Zeichen als Exponentialzeichen verwendet, z.B. in der Form 10^3, was als Ersatz für die mathematische Schreibweise 10<sup>3</sup> steht. 3. In der Programmiersprache C wird ^ als exklusiver OR (ODER)-Operator eingesetzt. 4. Auch schlicht und einfach als Akzentzeichen, z.B. im Französischen, zu verwenden.

\_ (Unterstrich) 1. Der Unterstrich dient häufig als Ersatz für ein Leerzeichen, wenn ein Leerzeichen nicht erlaubt ist, z.B. in Dateinamen unter DOS und Windows 3.1 (»BUCH\_VCH« anstatt »BUCH VCH«). Seit Windows 95 sind diese primitiven Zustände

 $\blacksquare$  14  $\blacksquare$ 

Programmiersprache C++ kann der Unterstrich in Bezeichnernamen (also Variablen, Klassen etc.) verwendet werden.

| (Verkettungszeichen, Pipe-Zeichen) 1. Viele Programmiersprachen verwenden dieses Zeichen als logischen ODER-Operator. In diesen Fällen wird es dann auch ODER ausgesprochen. 2. In einigen Betriebssystemen wird hiermit die Ausgabe eines Befehls als Eingabe für einen anderen Befehl verwendet. Verstanden? Damit lassen sich mehrere Befehle miteinander verketten.

∼ (Tilde) Dieses Zeichen hat unterschiedliche Funktionen, die häufigste Verwendung ist jedoch sein Einsatz als logisches NICHT.

10Base2 (10 bäis 2) Das Koaxialkabel, das am häufigsten in Ethernet-Netzwerken verwendet wird. Manchmal findet man hierfür auch die Bezeichnung *Cheapernet*, *dünnes Ethernet-Kabel* oder *ThinNet*. Ein Einzelsegment ist nicht länger als 185 Meter.

10Base5 (10 bäis 5) Das ursprüngliche Ethernet-Koaxialkabel, das heute vorwiegend in größeren Netzwerken eingesetzt wird. Ein Einzelsegment ist nicht länger als 500 Meter. Siehe auch *Thick Ethernet*, *Yellow Cable*.

10BaseT (10 bäis T) Ein Twisted-Pair-Kabel, das in der Regel in Ethernet-Netzwerken eingesetzt wird. Ein Einzelsegment ist hier nicht länger als 100 Meter. Von allen drei Ethernet-Kabelarten lässt sich mit diesem am einfachsten arbeiten.

100BaseT (100 bäis T) Der führende Standard für 100-Mbps-Ethernet. 100BaseT verwendet ebenfalls Twisted-Pair-Kabel wie 10BaseT. Zu diesem Standard gehören auch die Spielarten 100BaseT4 und 100BaseTX. Siehe *Fast Ethernet*, *Twisted-Pair-Kabel*.

@ Gott sei Dank endlich abgeschafft. 2. In der 1000BaseT (1000 bäis T) Eine Gigabit-Ethernet-Verkabelung, mit der bis zu 100 Meter überbrückt werden können und eine Übertragungsgeschwindigkeit von bis zu 100 MHz erreicht wird.

> 100VG-AnyLan (100 VG änni-lan) Ein Standard für 100-Mbps-Ethernet, der nicht ganz so verbreitet ist wie 100BaseT, aber ebenso wie dieser mit Twisted-Pair-Kabeln arbeitet. Siehe *Fast Ethernet*, *Twisted-Pair-Kabel*.

> 101-Tasten-Tastatur Eine Tastatur mit vier verschiedenen Bestandteilen: einer Schreibmaschinentastatur, einem Pfeiltastenblock, einem numerischen Ziffernblock und einer Reihe von Funktionstasten. »Thomas ist ein ziemlich misstrauischer Typ. Er hat jede einzelne Taste auf seiner Tastatur gezählt und höchst zufrieden festgestellt, dass es tatsächlich 101 sind.«

> 104/105-Tasten-Tastatur Ade, erweiterte Tastatur mit 101/102-Tasten! Dank Windows haben unsere Finger mindestens drei weitere Tasten dazubekommen: die Windows-Tasten zum Öffnen des Startmenüs und die Taste zum Öffnen eines Kontextmenüs. Siehe auch *Anwendungstaste*, *Windows-Taste*.

> 16-Bit Diesen Begriff finden Sie im Zusammenhang mit Computerzeugs, das Daten immer gleich in 16-Bit-Packen überträgt. Dieses Zeugs ist damit doppelt so schnell wie seine 8-Bit-Kollegen, aber nur halb so effizient wie die aus der 32-Bit-Riege. Bei Grafikkarten ist es z.B. nicht uninteressant zu wissen, mit wie viel Bits diese umzugehen wissen.

> 1TR6 Ein D-Kanal-Protokoll, das von der Telekom für das nationale ISDN definiert wurde. Über diesen Steuerkanal werden verschiedene Funktionen gesteuert, z.B. Anwahl der Teilnehmer oder Datenübergabe. Im Jahr 2000 wurde das 1TR6 vom Euro-ISDN-Pro-

> > $15$

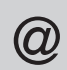

tokoll DSS1 abgelöst. Siehe auch *D-Kanal*,<br>*D-Kanal-Protokoll*, *DSS1*, *Euro-ISDN*. *D-Kanal-Protokoll*, *DSS1*, *Euro-ISDN*.

286 Kurzform für den 80286-Mikroprozessor, der in die PCs der IBM-AT-Klasse eingebaut wurde. Nachfolger des alten 8088 IBM-PC und Vorgänger der 386er-Generation. Siehe auch *80286*.

2000-Problem Hiermit meinte man die Unfähigkeit älterer Rechner und Softwareprogramme, nach dem Jahr 1999 auf das Jahr 2000 umzustellen. Um bei den alten PCs Speicherplatz zu sparen, versuchten die Programmierer alles Mögliche abzukürzen. Also haben sie für das laufende Jahr jeweils nur eine zweistellige Zahl vorgesehen. Am Silvesterabend 1999, der als 99 in diesen Computern abgelegt war, sprang das Programm auf 00 um, was dann aber in diesen alten Dingern als 1900 interpretiert wurde. Es wurden damals Unsummen für Programme ausgegeben, die diesem Unsinn ein Ende setzen sollten. Das erwartete Chaos ist ausgeblieben, weshalb sich viele die Frage stellten, ob hier nur einige Firmen kräftig absahnen wollten?

3-D Abkürzung für *dreidimensional*. Ein Effekt, bei dem grafische Objekte so wirken, als hätten sie drei Dimensionen (Länge, Breite, Höhe), obwohl bei der Darstellung nur zwei Dimensionen zur Verfügung stehen. Nein, keine Zauberei! Dieser Effekt wird durch eine spezielle Farbgebung erzeugt.

3,5"-Diskette Die kleine rechteckige Diskette, die den großen schwarzen lapprigen 5,25"-Dingern den Rang abgelaufen hat. Das »"« steht übrigens für Zoll, eine englische Maßeinheit – ein Zoll entspricht 2,54 cm. Es gibt sie in zwei Größen: 720 KB und 1,44 MB.

32-Bit Irgend so ein Computerteil − sei es ein Mikroprozessor, ein Betriebssystem, eine

Anwendung oder ein Treiber –, das 32 Bit auf einmal verarbeiten kann. Pentiums haben z.B. einen 32-Bit-Mikroprozessor in ihrem Inneren. »Der Unterschied zwischen einem 32-Bit-Computer und einem 16-Bit-Computer ist in etwa so wie zwischen einem Auto mit acht Zylindern und einem mit läppischen vier.«

386 Kurzform für die Mikroprozessoren der 80386er-Generation, zu denen die 80386, 80386DX, 80386 SX etc. gehören. Siehe auch *80386*. »Ob Sie's glauben oder nicht, aber damals waren 386er so schnell, dass man meinte, nur Wissenschaftler könnten damit umgehen. Heute müssen Sie schon viel Glück haben, wenn Sie noch ein siebenjähriges Kind finden, das sich damit zufrieden gibt.«

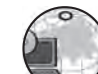

404 Fehlermeldung eines HTTP-Servers, dass eine Webseite, die Sie laden wollten, unter der angegebenen Adresse nicht gefunden wurde. Siehe auch *Webbrowser, World Wide Web*.

486 Kurzform für die Mikroprozessoren der 80486er-Generation, zu deren Angehörigen u.a. 486DX, 486DX2, 486DX4, 486SL, 486SLC und 486SX zählen. Es gab einmal eine Zeit, da waren diese Zahlen-/Buchstabenkombinationen von ungeheurer Bedeutung. Heute ist das alles Schnee von gestern. Siehe auch *80486*.

6502 Ein 8-Bit-Mikroprozessor, der in den alten Apple-Computern eingesetzt wurde. Der 6502er wurde zunächst durch den 65C02er und letztendlich durch den 65C16er in den Apple-II-Rechnern ersetzt.

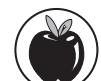

68000 Der ursprüngliche Mikroprozessor der 680x0-Familie, der 1979 von der Firma Motorola ein-

geführt und in den ersten Macintosh-Computern eingesetzt wurde.

 $\blacksquare$  16  $\blacksquare$ 

@ 680x0 Hiermit wird eine ganze Generation von Mikroprozessoren bezeichnet, die die Firma Motorola in den Jahren 1979 bis 1994 entwickelt hat und die alle mit der 32- Bit-Technologie arbeiten. Diese Prozessoren wurden in erster Linie in den Macintosh-Rechnern eingesetzt.

68881 Mathematischer Coprozessor, der von Motorola für die Prozessoren der 680x0- Reihe entwickelt wurde. Siehe auch *mathematischer Coprozessor*.

8-Bit Ein 8-Bit-Computer kann beispielsweise Datengruppen von 8 Bit gleichzeitig verarbeiten. Derart revolutionär ging es seinerzeit beim guten alten IBM-PC 8088 zu. Siehe auch *8088*.

80286 Numerische Bezeichnung von Mikroprozessoren, die in den IBM-PC/ATs eingesetzt wurden. Siehe auch *286*. »Dieser Prozessor wird in heutigen Computern nicht mehr verwendet, obwohl einige Behörden wohl immer noch damit arbeiten.«

80386, 80386DX Die ersten 32-Bit-Mikroprozessoren, die in IBM-kompatiblen Rechnern eingesetzt wurden. Ganz korrekt heißt die Bezeichnung 80386DX, aber die meisten begnügen sich mit 80386er oder nur mit 386er. Siehe auch *386*. »Die Mindestanforderung für die ersten Windows-Versionen war ein 80386-Prozessor. So stand es zumindest auf der Packung. Aber glauben Sie mir, das ist genauso, als wenn ich sage, dass Sie auch mit einem Notendurchschnitt von 4,0 einen Studienplatz in Medizin kriegen!«

80386SX Eine kostengünstigere und etwas langsamere Version des 80386DX. Dieser Prozessor verarbeitet zwar auch 32 Datenbits, kann aber nur jeweils 16 Bit auf einen Schlag übertragen. Siehe auch *386*.

80387 Der mathematische Coprozessor für die 80386DX-, 80386SX- und 80386SL-Prozessoren. Siehe auch *mathematischer Coprozessor*.

80486, 80486DX Numerische Bezeichnung von Mikroprozessoren, die in vielen IBM-kompatiblen Rechnern eingesetzt wurden. Der rechtmäßige Nachfolger der 386er-Linie. Der offizielle Name lautet 80486DX, die meisten sprechen aber immer nur vom 80486er oder 486er. Siehe auch *486*.

80486SX Billigere und langsamere Version des 80486DX-Prozessors. Der Hauptunterschied ist, dass es diesem Prozessor an den Fähigkeiten des mathematischen Coprozessors des großen Bruders fehlt.

80586 Die inoffizielle und kaum gebräuchliche Bezeichnung für den Pentium-Prozessor. »Auch wenn das Ding Pentium heißt, werden Sie eingefleischte Spezialisten immer wieder vom 586er sprechen hören.« Siehe auch *Pentium*.

Der Hauptgrund, warum Intel die numerische Bezeichnung der Prozessoren aufgegeben hat, liegt darin, dass man für eine Zahl kein Warenzeichen eintragen lassen kann. Also hat man einen Namen erfunden (Pentium), mit dem das geht.

8086 Ein 16-Bit-Prozessor, der in einigen ganz frühen IBM-kompatiblen Rechnern verwendet wurde, insbesondere in den ersten Compaqs.

8087 Der mathematische Coprozessor für die 8088- und 8086-Prozessoren.

8088 Der erste Mikroprozessor, der in den IBM-PCs eingesetzt wurde. Obwohl es sich hierbei um einen 16-Bit-Prozessor handelt, kann er nur 8 Datenbits auf einmal übertra-

 $17$ 

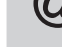

## 80x86

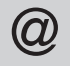

gen. »Stellen Sie sich vor, ein Bus mit nur einer Tür! Was für ein Gedränge.« einer Tür! Was für ein Gedränge.«

> 80x86 Eine ältere Bezeichnung für die gesamte Intel-Familie der Mikroprozessoren angefangen vom alten 80286er bis zum Pentium. Heute findet man häufiger die Bezeichnung *x86*. Siehe dort.

> 8514 Ein Grafikstandard für den PC, vergleichbar mit SuperVGA.

8-N-1 Ein Wert, der angibt, mit welchen Parametern eine serielle Datenübertragung erfolgt. Die erste Zahl steht für die Wortlänge (= Anzahl der Datenbits), der darauf folgende Buchstabe für die Parität (z.B. N = keine Parität; E = gerade Parität) und die letzte Zahl für die Anzahl der Stoppbits. Früher musste man das selbst ausrechnen, heute werden die meisten seriellen Anschlüsse vom Betriebssystem automatisch konfiguriert. Ein weiterer gängiger Parameter ist 7-E-1. Siehe auch *Stoppbit*.